# **LibreOffice: Hermenutical keys to a complex code-base**

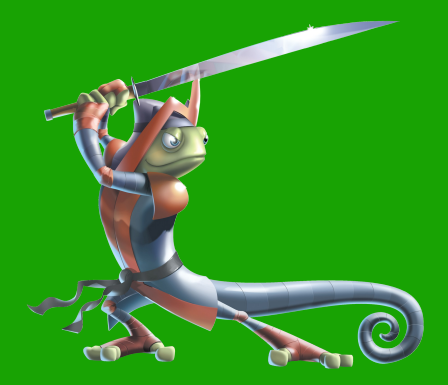

.ibreOffice

Michael Meeks [<michael.meeks@suse.com>](mailto:michael.meeks@suse.com) mmeeks,#libreoffice-dev, irc.freenode.net

*"Stand at the crossroads and look; ask for the ancient paths, ask where the good way is, and walk in it, and you will find rest for your souls..." - Jeremiah 6:16*

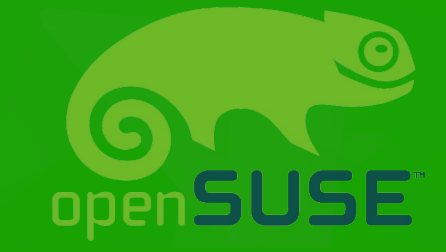

1

Overview / Agenda … Chunk #1

- Codebase overview
	- Internal core modules, internal leaf, (ignore externals)
- $\blacktriangleright$  Build + package: gnumake + scp2
- Code organisation / git bits
- Bear in mind: this is a 20 year old code-base
	- The code-base is no worse than can be expected, and things are improving significantly over time.

# Overview / Agenda … Chunk #2

- System abstractions, basic types sal / tools
	- strings, translations
- Rendering / GUI pieces
	- $\blacktriangledown$   $\blacktriangledown$   $\mathcal{C}$ 
		- Widget layout / old-style dialogs
		- Main-loop & thread / locking
		- Images
	- basebmp, basegfx, canvas, cppcanvas, drawinglayer

## Overview / Agenda … Chunk #3

UNO

- design / concepts / ongoing work
- components as scattered shlibs / .component
- service constructors / activation old+new
- configmgr configuration
	- New style config accessors, and old-style bulk settings wrappers
- Framework / sfx2
	- SIDs, uiconfig, load/save, SfxItemSets etc.

### $\sqrt{\text{Chunk}}$  #1 – the lowest levels

#### Module overview – lowest level

# Internal non-leaf modules: UNO modules

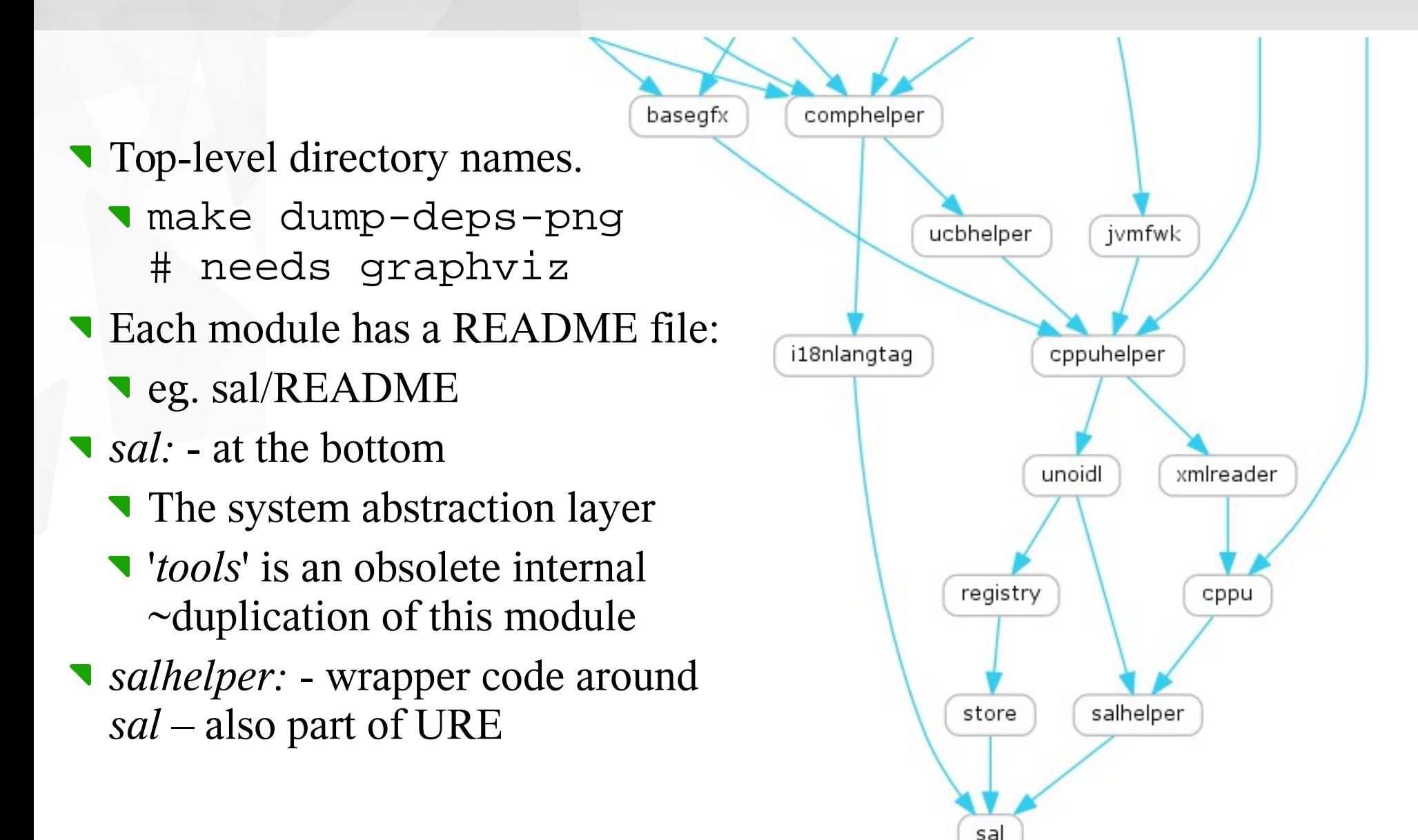

### What is the Uno Runtime Environment (URE)

- We'll come onto UNO later in detail but … for now:
	- *"Uno Runtime Environment"*
	- *cf. JRE → Java Runtime Env.*
	- Belongs to the pipe-dream of a world where UNO was re-used by other applications.
- **Provides an ABI / API stable** abstraction layer for the suite
	- So you can write  $C++$  plugins
- **For desktop platforms:** 
	- Installed in a different place:
	- ure/ vs. program/

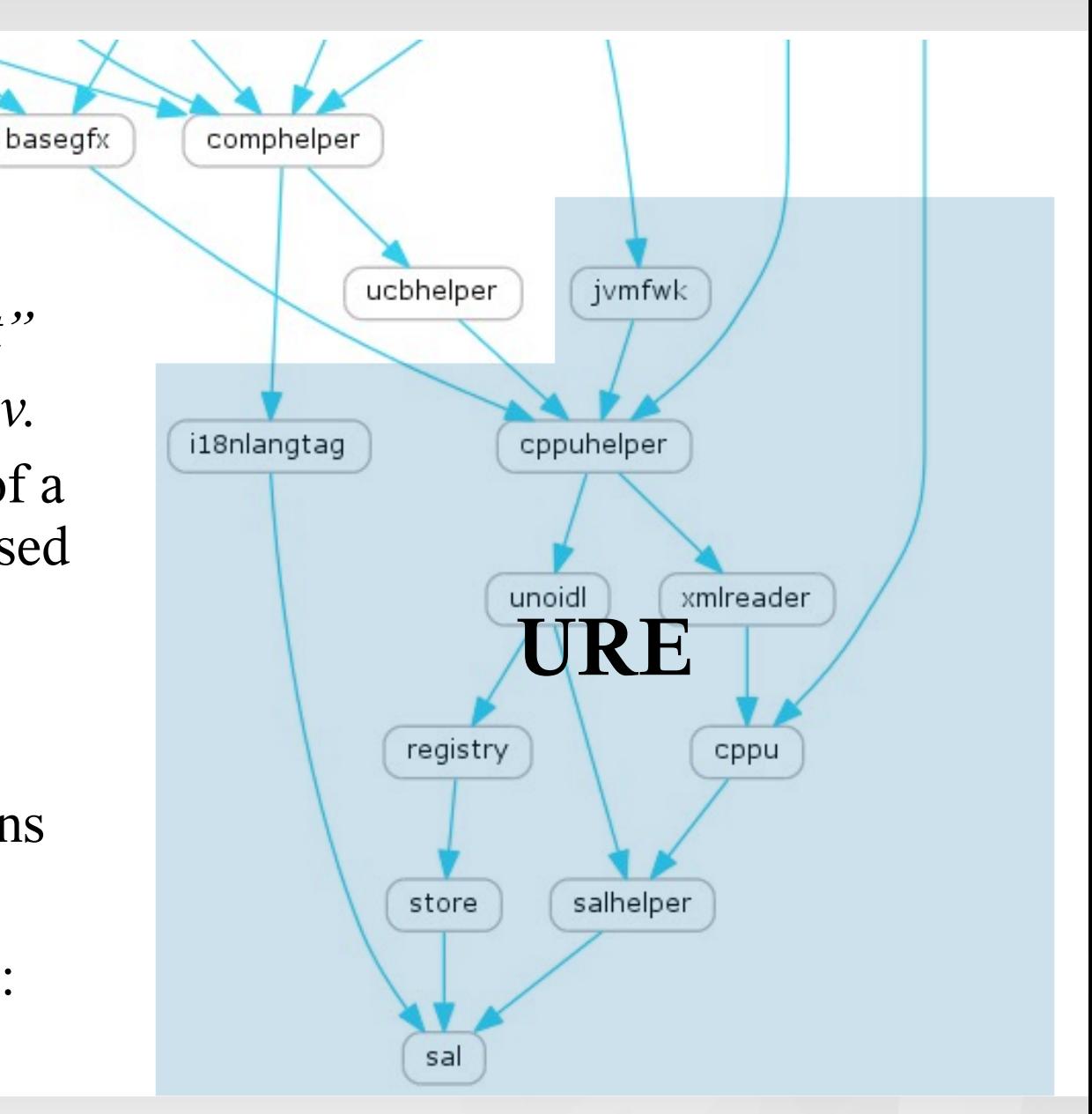

### UNO module dissection

- *store:* obsolete & irrelevant.
- *registry:* used to keep interface descriptions
- *unoidl:* used to create / compile interface descriptions: an IDL compiler.
- *cppu:* C++ UNO
	- **Implements basic UNO types,** and infrastructure for C++
- *xmlreader:* very simple XML pull parser
- *cppuhelper:*
	- Iuggage to bootstrap UNO, create UNO components etc.**ibre**Office

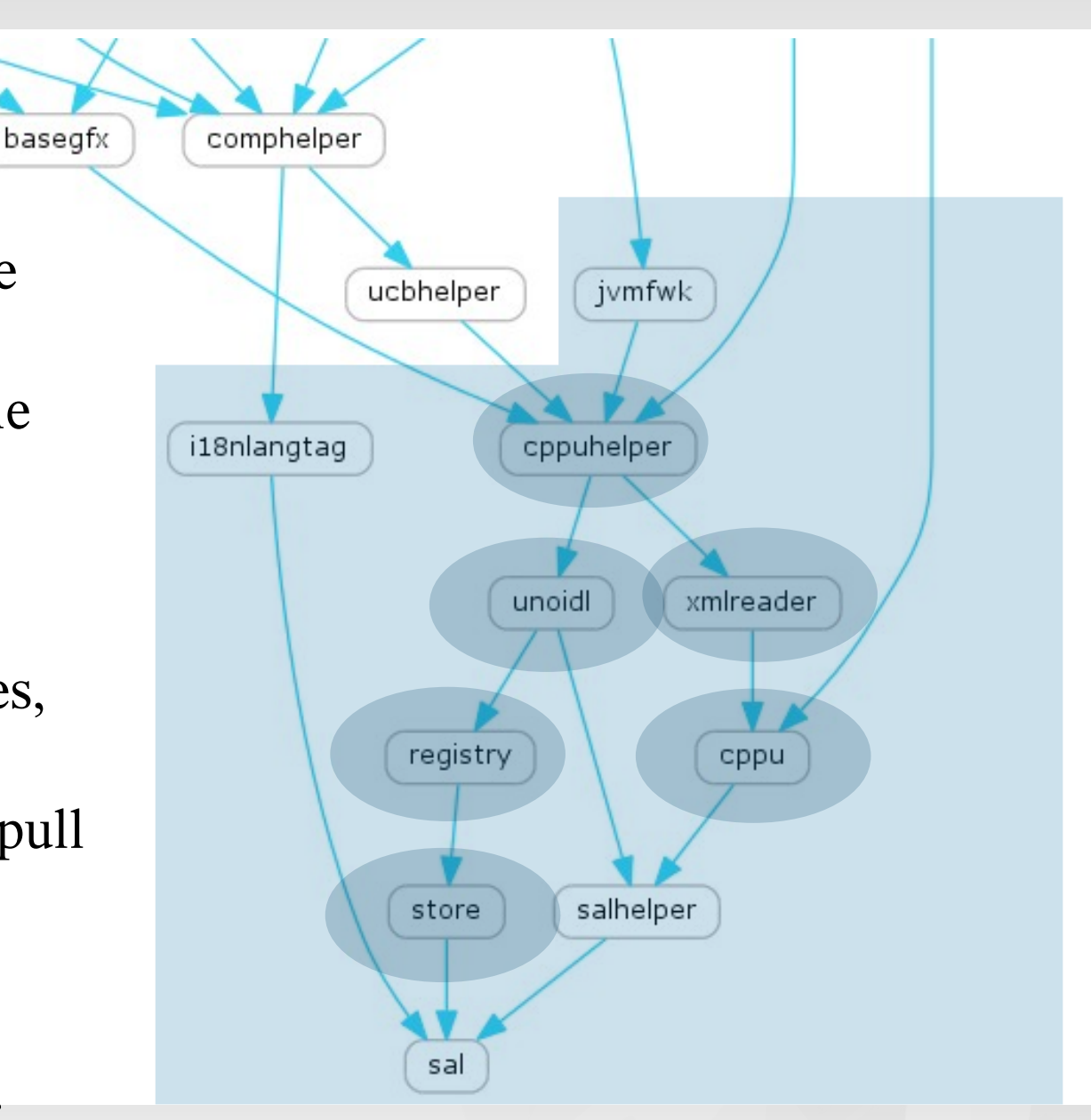

### More associated modules

basegfx

- *ucbhelper*  Universal Content Broker (ucb) C++ wrapper / helper classes
	- *ucb* Provides an unusual Virtual Filing System abstraction
- *i18nlangtag:* complicated way of handling BCP47: a powerful way to represent subtle language / locales
- *jvmfwk:* Java / UNO integration
- *comphelper:* lots of good C++ stuff for using UNO – not stable enough to go into the URE

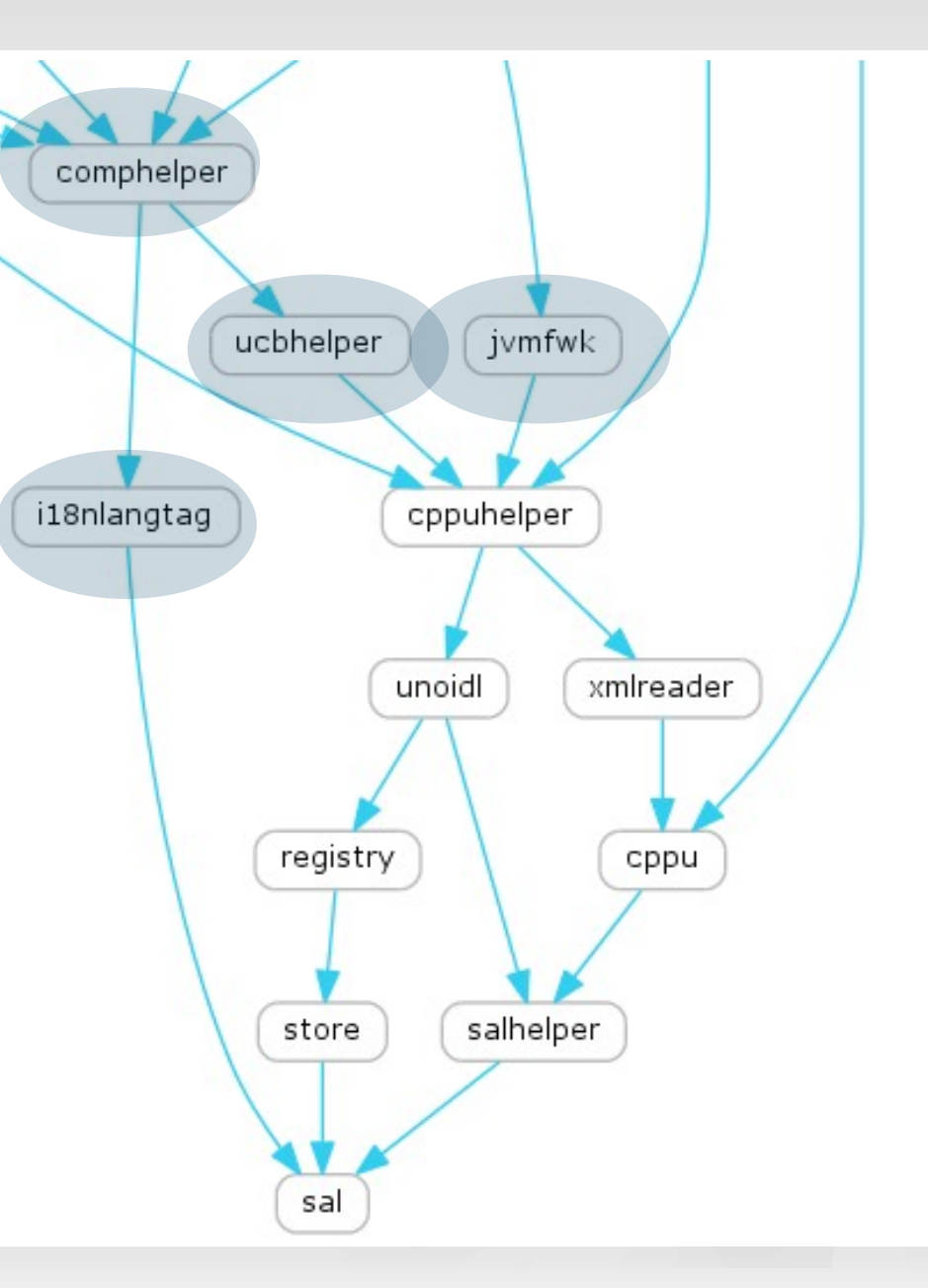

#### LibreOffice

#### Module overview – middle level

### More associated modules

- *basegfx*  algorithms / graphic types etc. for basic graphics.
- *tools:* more basic types:
	- $\blacktriangleright$  SvStream internal stream type
		- vs. UCB vs. sal/ file pieces.
	- Color COL RED etc.
	- INetURLObject canonical URL handling
	- SolarMutex

- Resources, translation
- Polygon / PolyPolygon
- Date / Time classes
- A total grab-bag of things

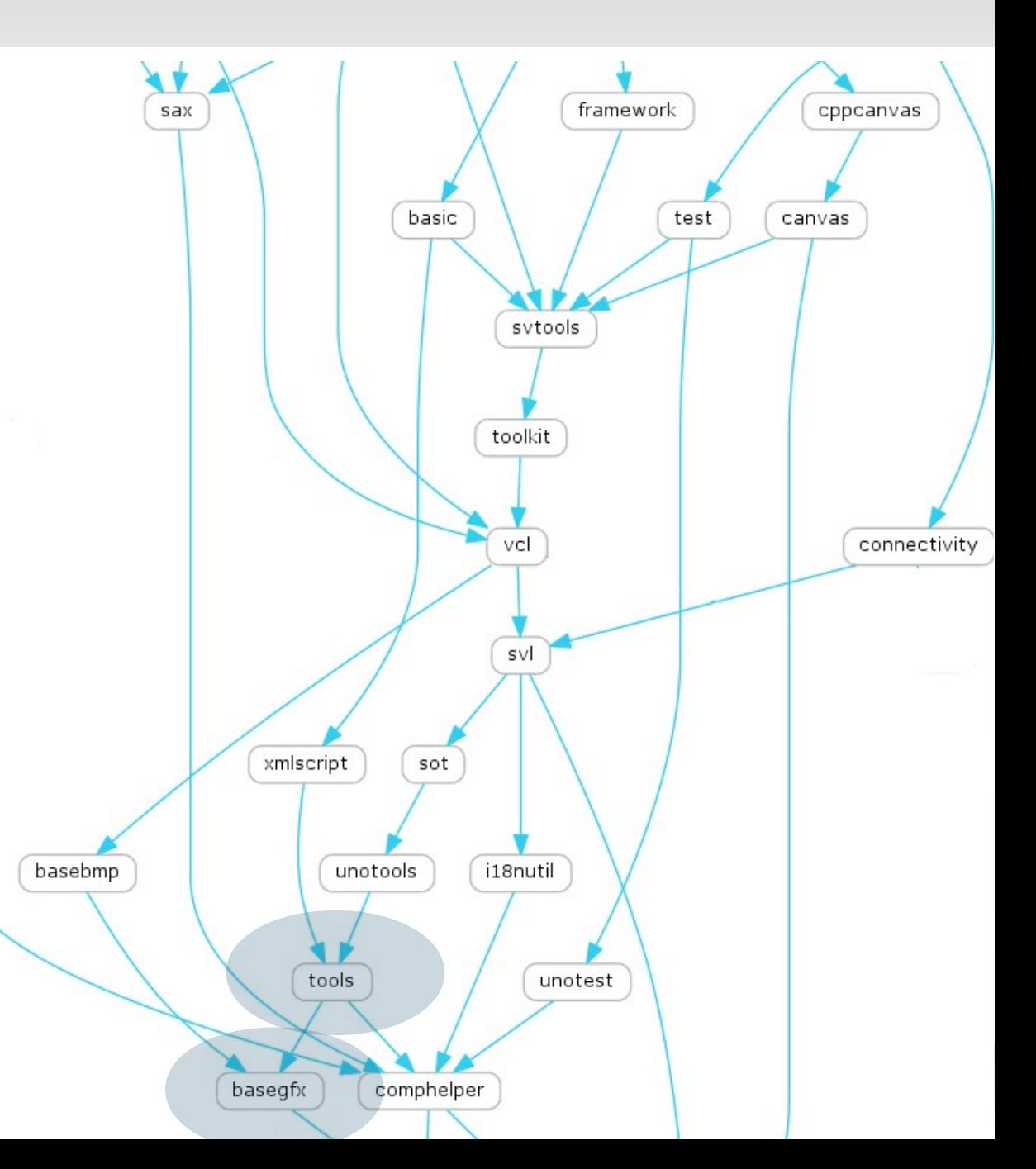

# Unit testing pieces:

- *cppunit:*  ~all our tests are ultimately cppunit tests though this is an external module.
- *unotest:* low level testing of simpler / UNO infrastructural pieces. Bootstrap UNO enough be able to test filters, component etc.
	- All of that requires types / services, configuration etc.
- **test:** helpers for testing standard interfaces, more advanced tests: brings UCB bootstrap (for streams), VCL initialization, graphic filter pieces etc.

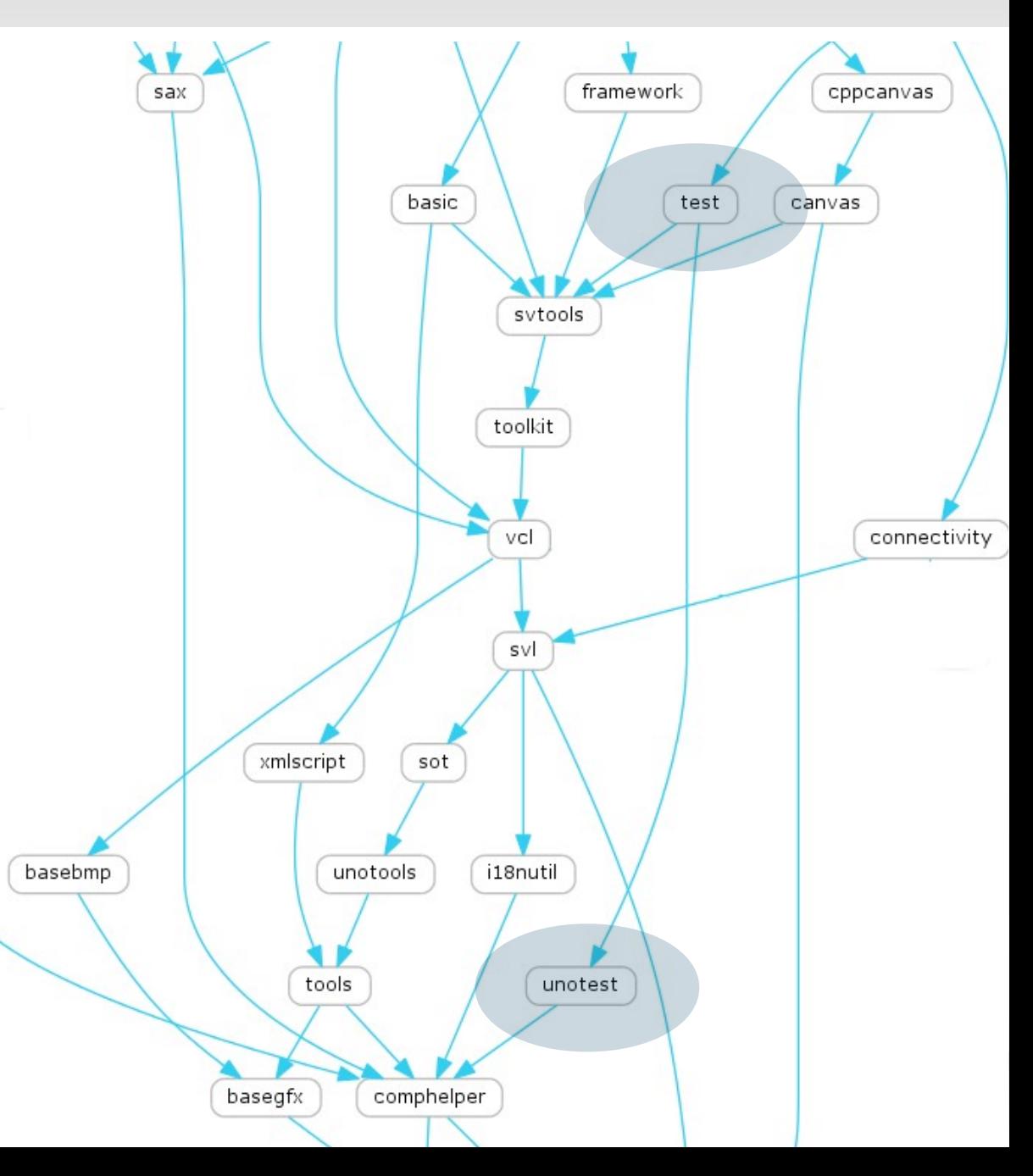

# Other non-graphical bits ...

- *i18nutil:* 'honest C++ code' wrapping UNO l10n madness eg. 'bool isUpper (sal\_Unicode c);'
- *unotools:* C++ helpers for using UCB eg. SvStream \*CreateStream( OUString &rPath);

• Misc. font & config handling

- *sot:* handles OLE2 / compound file storage for binary documents
- *svl:* non-graphical (no VCL dependency) pieces originally from svtools/ or sfx/ eg. **SfxItemSet –** the key C++ property-bag class
	- Undo/Redo, and more ...
	- 'tools' but higher up ...

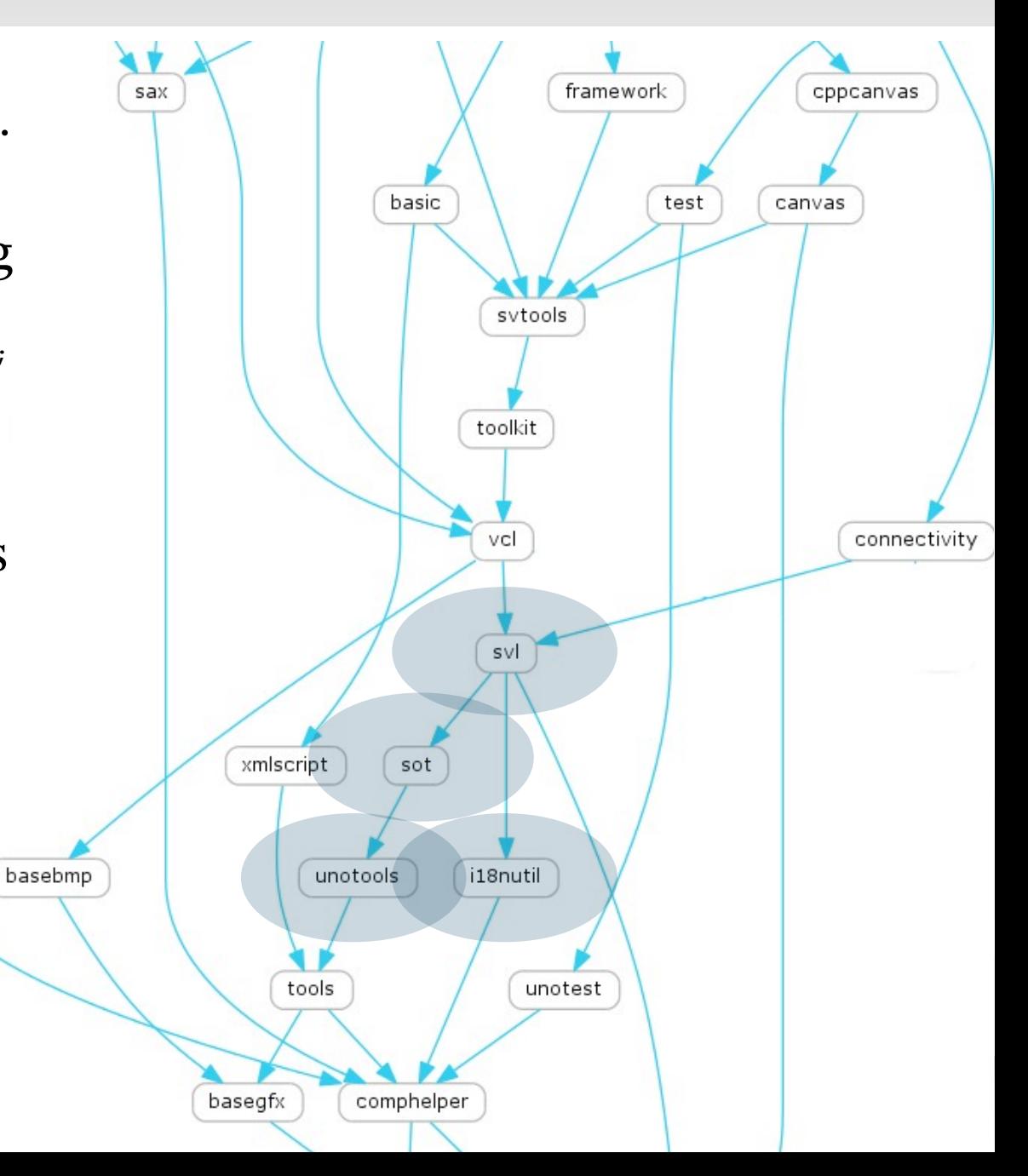

# Graphical / toolkit pieces ...

- *basebmp:* the vcl rendering model implemented as pixelbashing (using *vigra* + *basegfx* )
- *vcl:* Visual Class Libraries the LibreOffice graphical toolkit, on this – more later.
- *toolkit:* a particularly thin & horrible UNO API wrapper with Model/View flavour on top of vcl.
- *canvas:* alpha transparent, antialiased UNO rendering API – more modern rendering than VCL, primarily used by *slideshow*
	- DirectX, Cairo & VCL impls.
- *cppcanvas:*  C++ wrappers to make using the canvas less bad.
	- LibreOffice

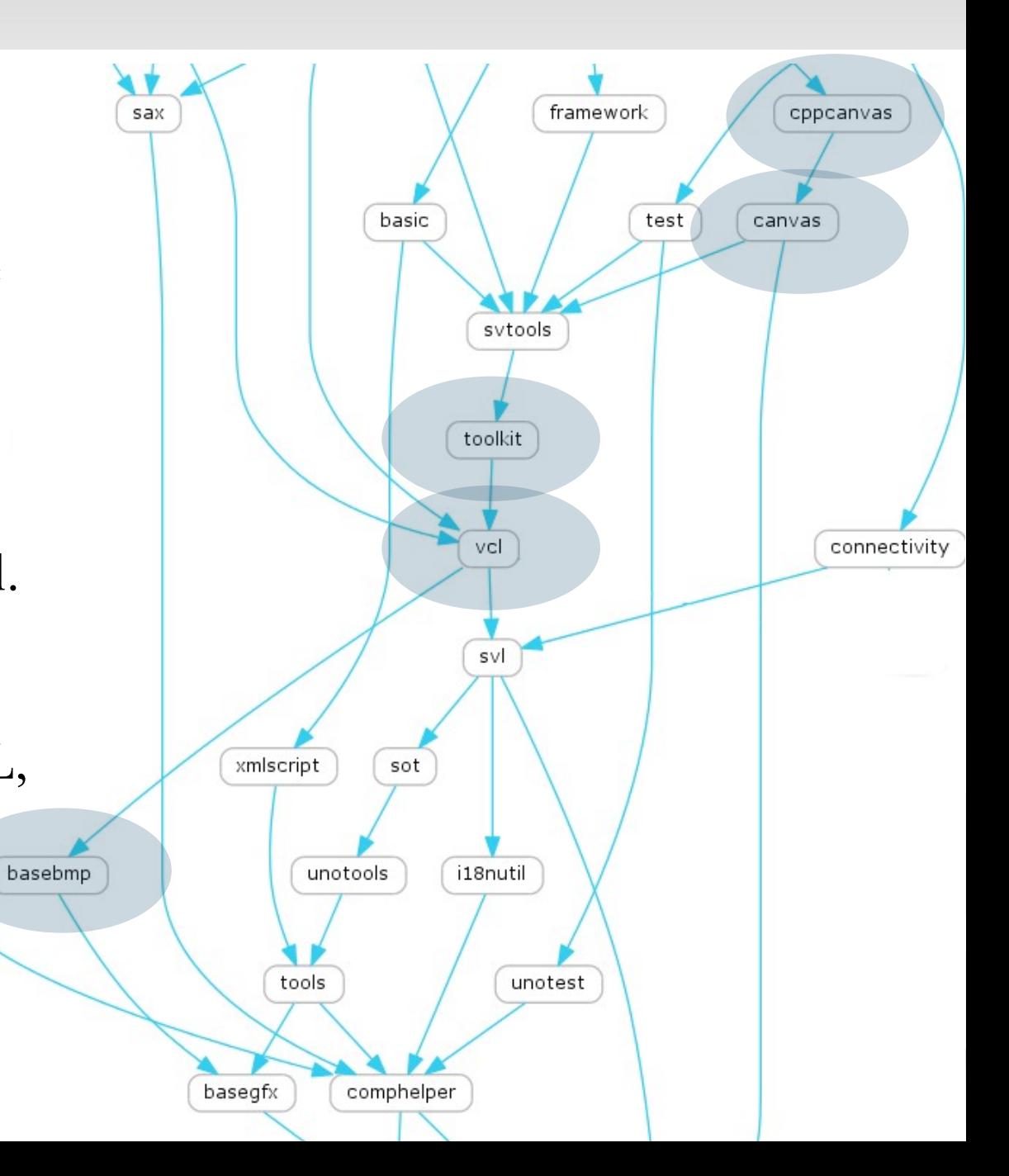

# Non-Graphical grab-bag ...

- *basic:* the StarBasic parser / interpreter & run-time.
- *xmlscript:* XML serialisation of (orrible) basic dialogs which wrap the toolkit pieces for in-document scripting / macro dialogs.
- *connectivity:* UNO implemented database drivers for all manner of backends:
	- Postgresql, MySQL, Mozilla addressbook, Evolution, JDBC, ODBC etc. etc.
- *sax:* wrapper of libxml2 providing an UNO sax API for parsing XML files, and an XFastParser for tokenising them.

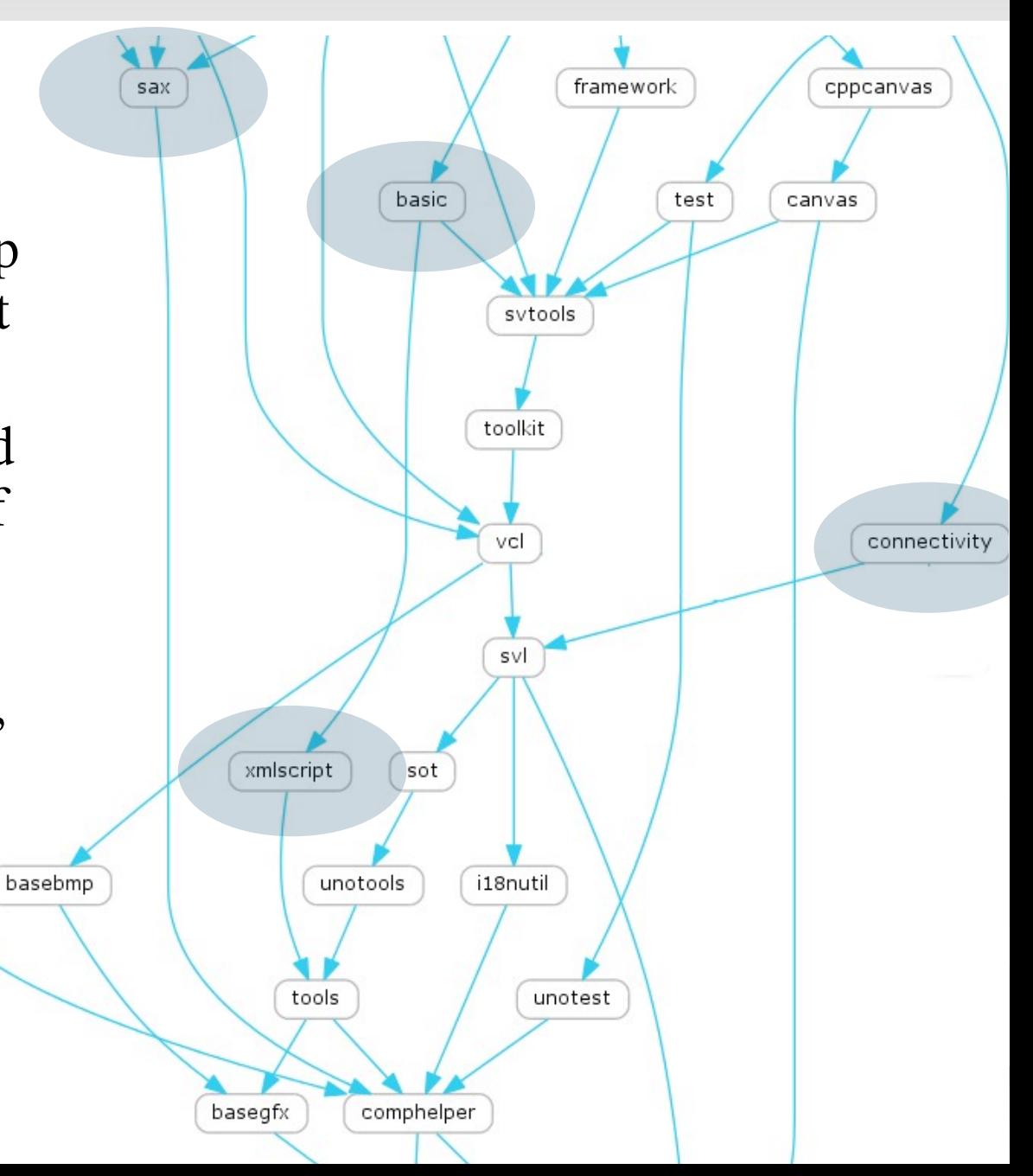

# Graphical grab-bag

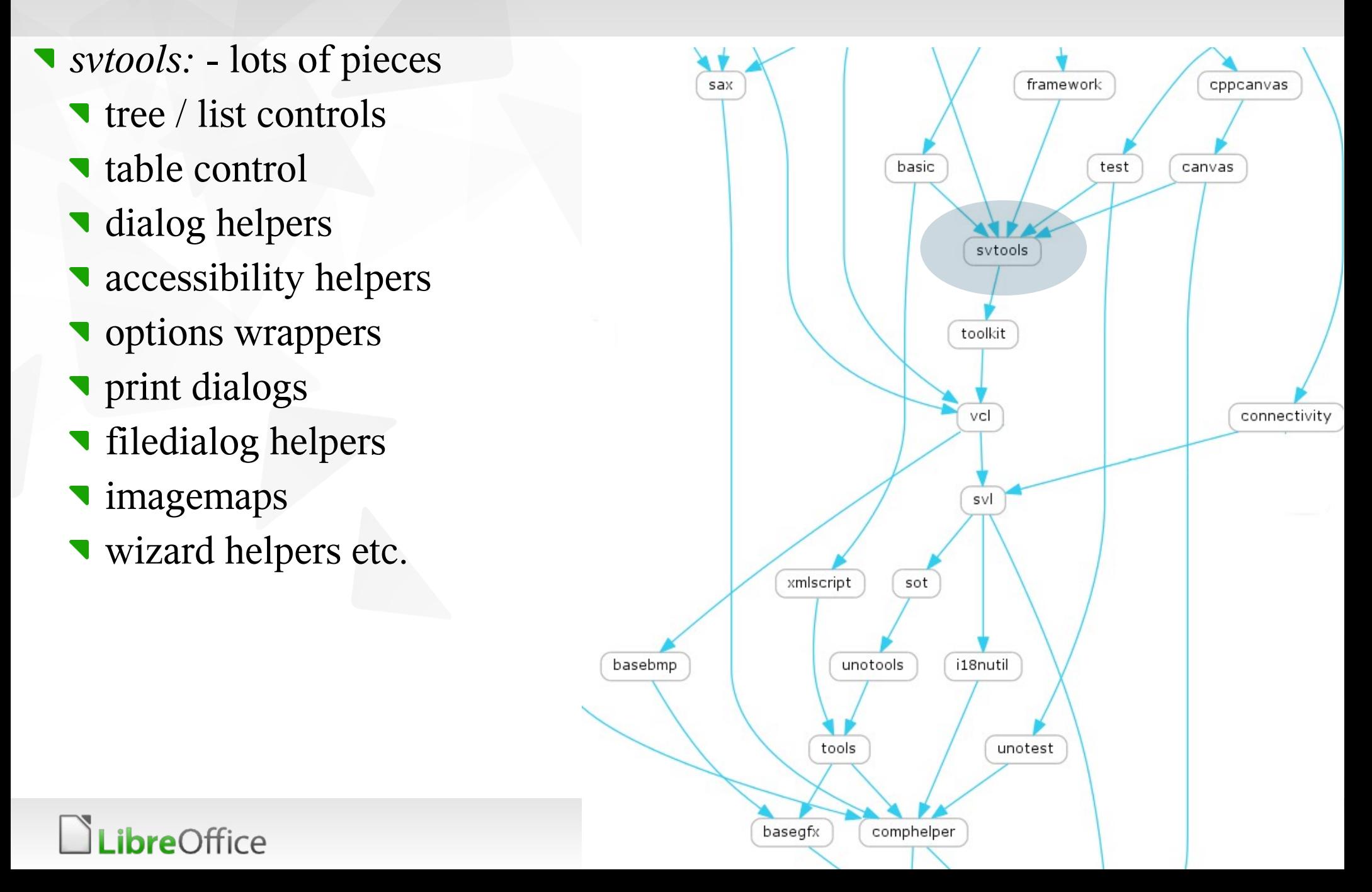

### Module overview – upper level

# Document / Chrome pieces ...

- *framework:* manages docking, toolbars, menus, status bar, sidebars, task-panes
	- 'new' (over-engineered) code with heavy UNO logic
- sfx2: works closely with framework, core of the app.
	- load / save logic: SfxMedium
	- **In manage views on top of** framework
	- 'Help' pieces, quick-starter,
	- Dialog helpers: tab dialogs
	- Document meta-data dialogs
	- Template management
	- **Shared style pieces.**

.ibreOffice

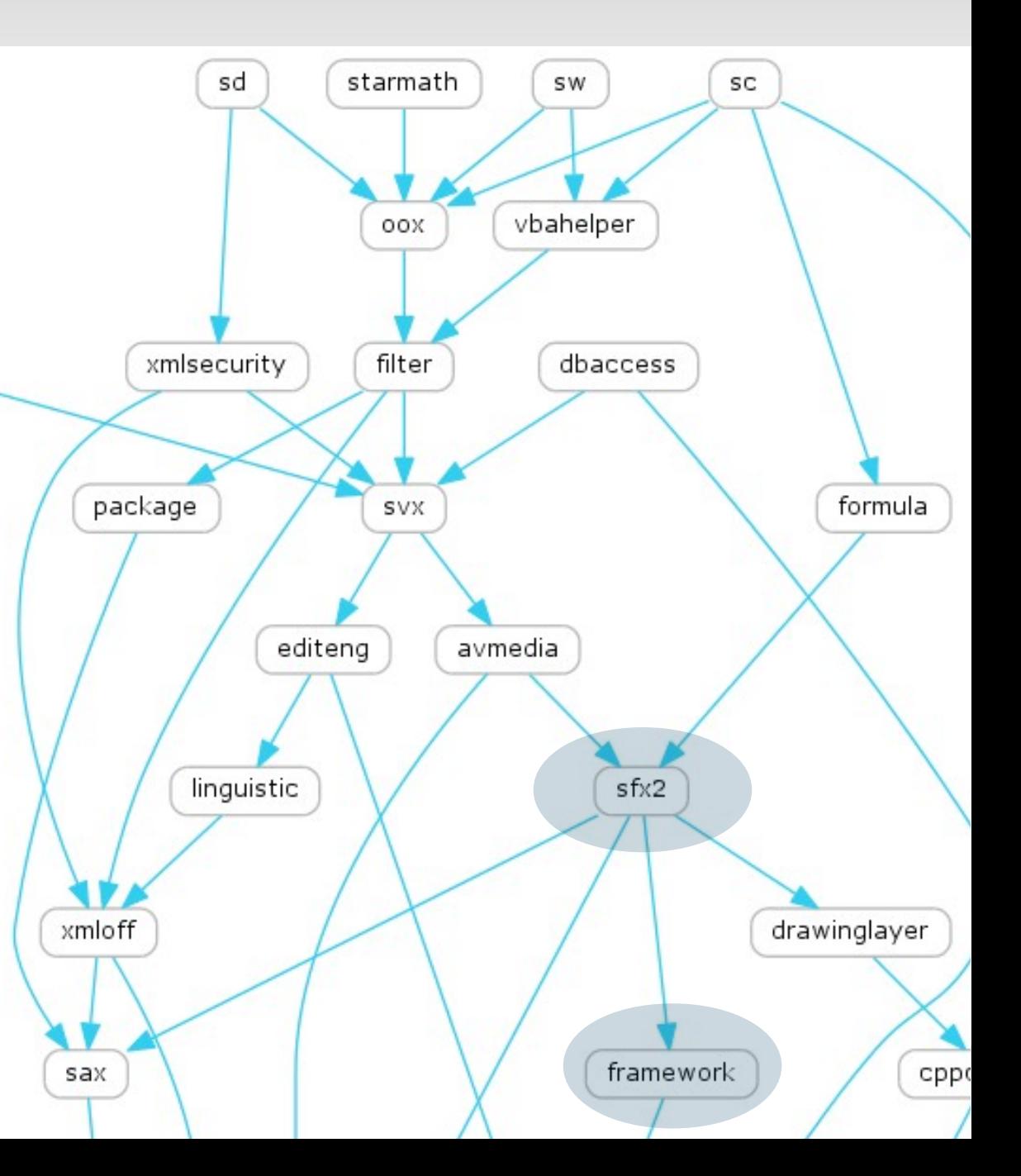

# Miscellaneous pieces

- *formula:* nominally shared code extracted from calc (*sc*) for use in *reportdesign*
- *avmedia:* Audio / Video media multimedia abstraction over DirectX, quicktime, gstreamer
- *linguistic:* implements UNO services for spell / hyphenator & thesaurus.
- *xmlsecurity:* XML document encryption and signing used for ODF.
- *vbahelper:* helper code for implementing VBA / macro interoperability with MS Office

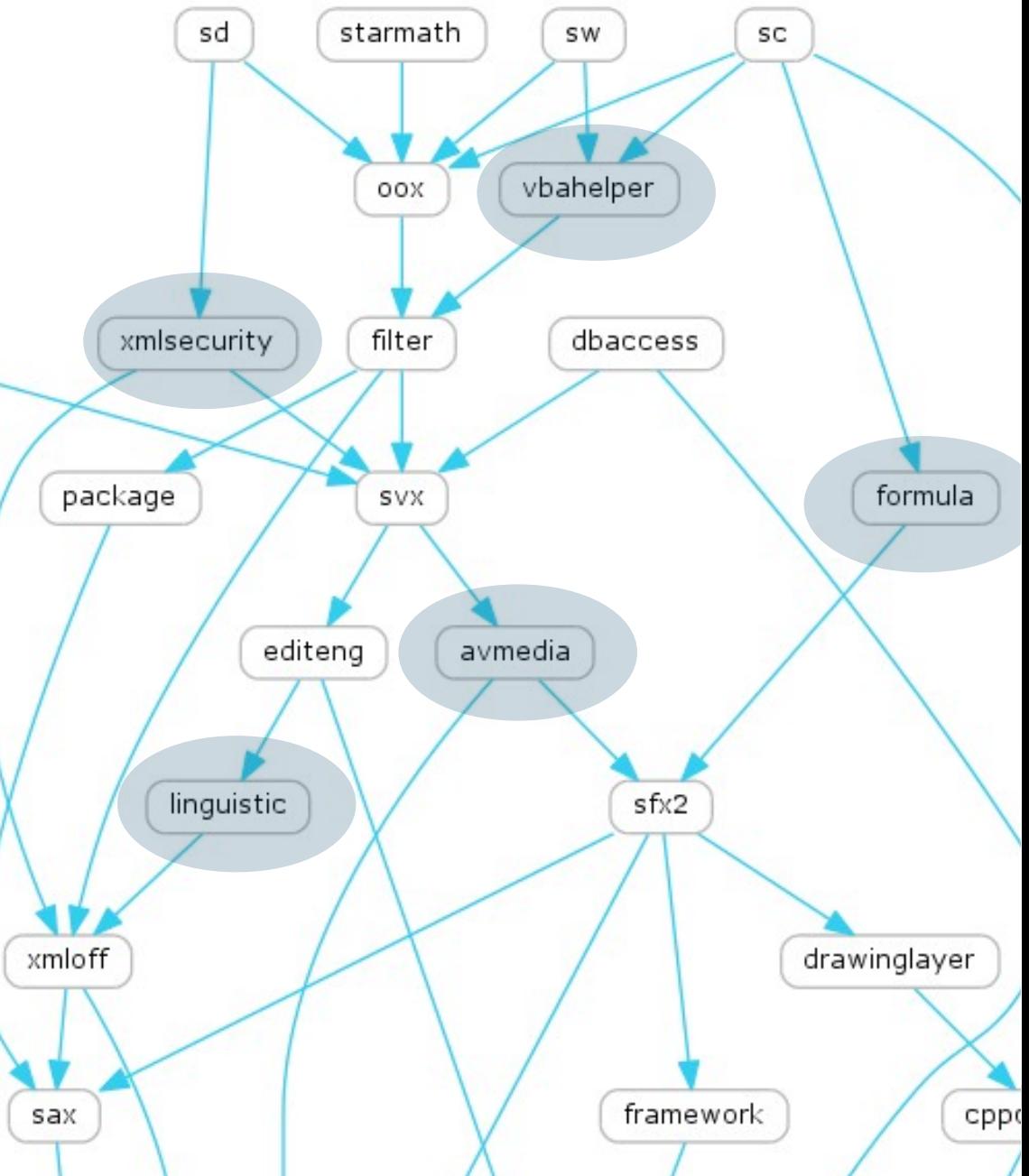

# Load / save / filter logic ...

- *package:* ZIP file compress / decompress, also handles manifest files in the .zip with UNO stream / storage interfaces
- *xmloff:* ODF file filters and helpers to load / save our model to/from ODF.
	- **Often working in conjunction** with eg. sw/source/filter/xml/
- *filter:* meta-data to manage, register and auto-detect filters
	- **Also flat-ODF, XSLT filters,** graphic filters, flash  $+$  svg export & more.
- *oox:*  shared MS Office Open XML (import) filter pieces.

**LibreOffice** 

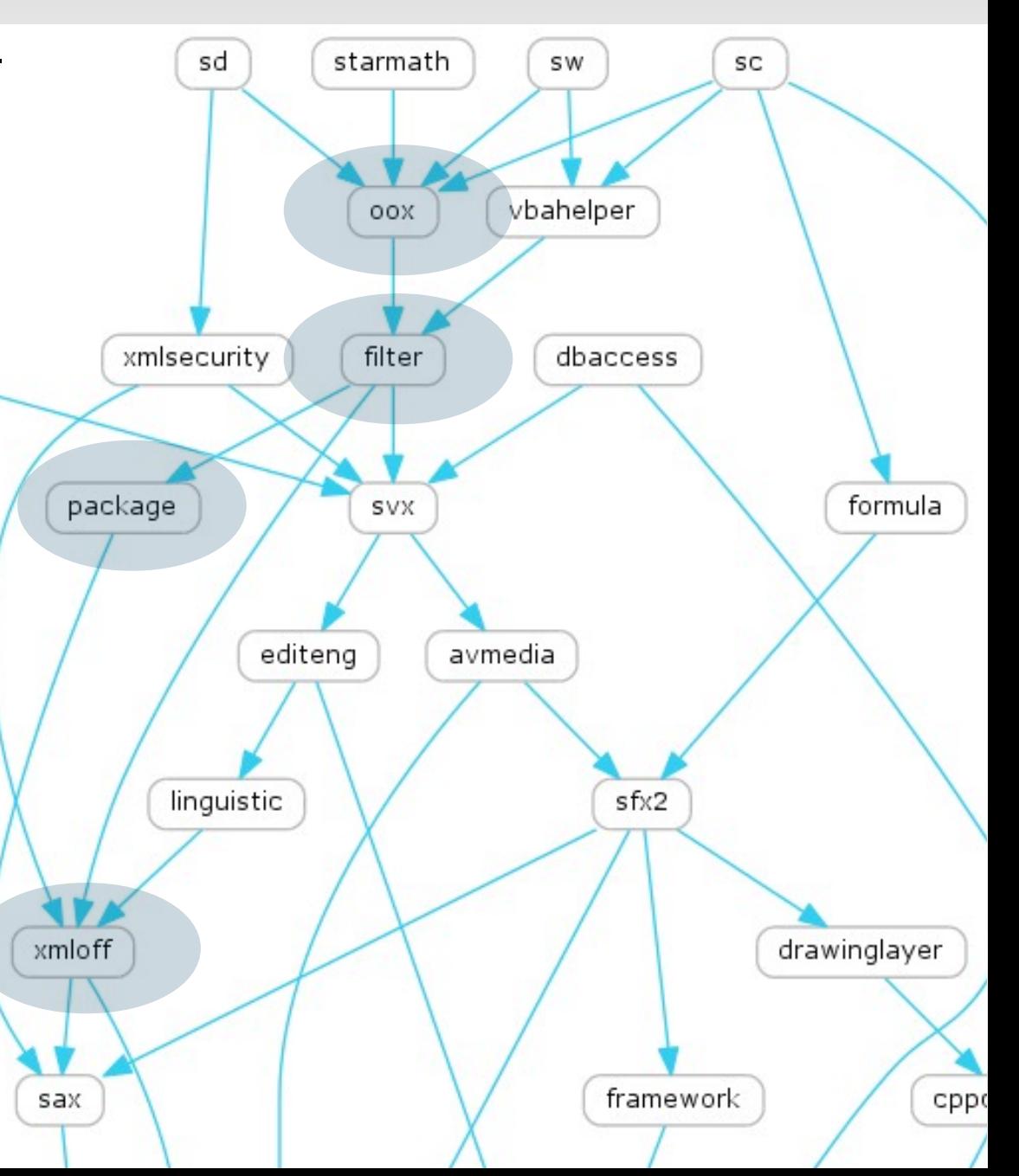

# Applications ...

- *desktop:* legacy name, StarOffice 5 had a 'desktop' complete with 'Start' menu etc.
	- here lives the real 'main' desktop/source/app/app.cxx
- *sd:* Star Draw ( Impress ) Drawings + Presentations *sw:* - 'Star Writer'
	- Word processor
- *sc:* Star Calc
	- **Spreadsheet**

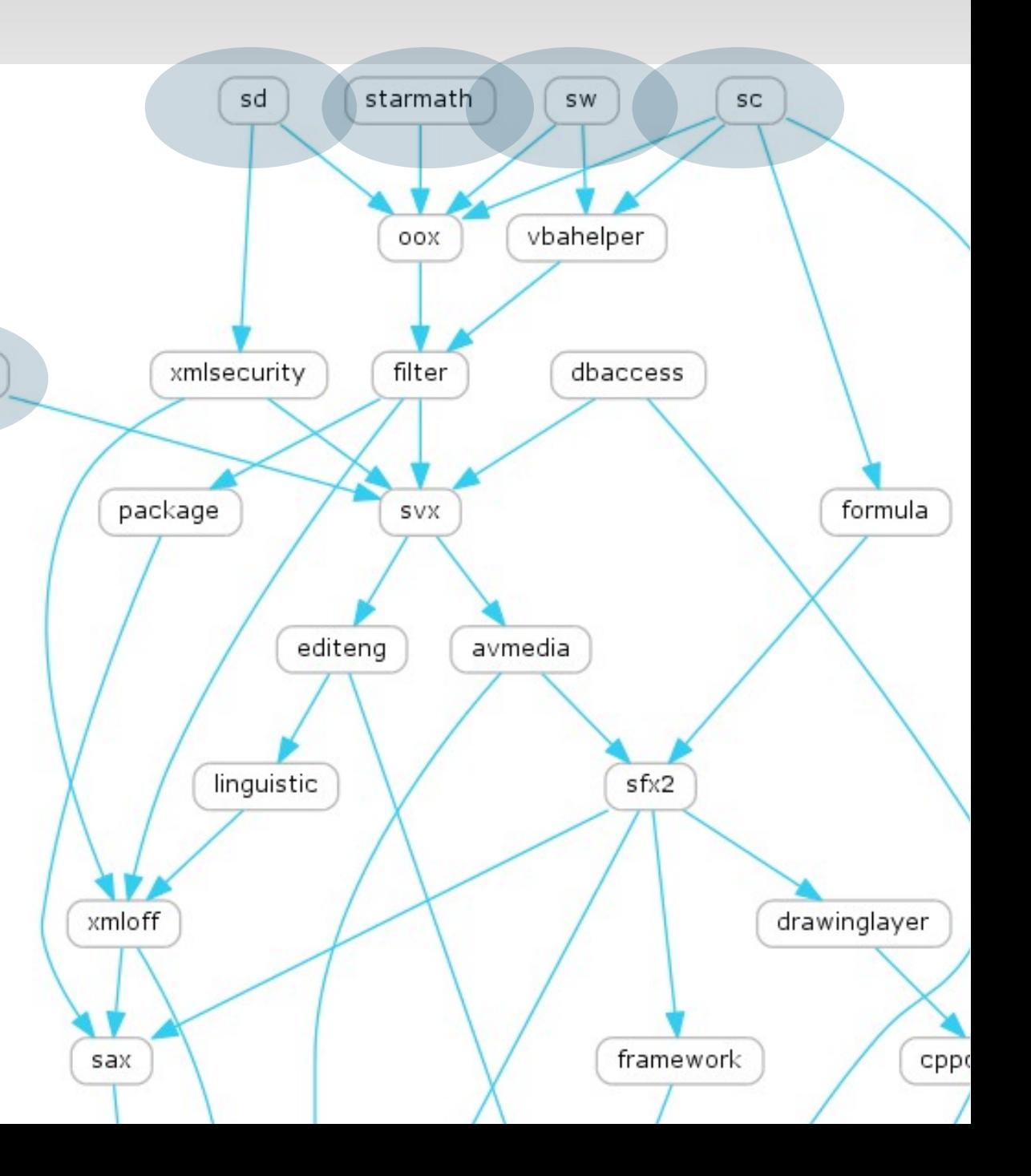

# Caveats: this is a simplified picture

- That was just the non-leaf nodes.
- This is a linking dependency graph
	- UNO component use is hard to graph / grok.
		- fundamentally a dependency breaking technology.
- other important bits:
	- *cui:* a big bag of dialogs split to avoid loading
	- *ucb:* Universal Content Broker
	- *chart2:* embedded chart rendering and model
	- *slideshow:* the piece that renders your slideshow.
	- *solenv*:- where the build infrastructure lives.

### Build + Package

# Build: configure etc.

- autoconf / configure reasonably sane
	- autogen.sh a wrapper around autotools
		- builds & runs configure script etc.
		- keep your parameters in autogen.input
	- Builds:
		- config host.mk from config host.mk.in This contains all the variables we need. config  $host/*.h$  – from templates containing the build configuration.reOffice

# Build: gnumake ...

- gnumake used in some odd ways
	- code is in solenv/gbuild/
	- Each module has it's own Makefile
		- You can build each independently after a full-build.
		- All rules are built by  $S$  (call Function,...) magic, we don't use generic / built-in rules.

 $\Rightarrow$  if something is compiled – we have an explicit rule for it (somewhere)

26

# Build: output ...

- We build into several places solver/<platform>/lib/
	- The legacy location 'solver' was a big bundle of stuff distributed via NFS inside StarDivision in the olden-days
	- workdir/<platform>/LinkTarget
		- gnumake builds here and copies to solver
	- instdir/<platform>/
		- We're migrating to this: a tree constructed to look like our install
- **Dubright and install image at compile.**

# Build/Install: packaging that

- *instsetoo\_native*/CustomTarget\_install.mk
	- [ install-set-oo-native ]
- or make dev-install
- Both use:
	- solenv/bin/make\_installer.pl
	- This operates on the output of: *scp2*
		- scp2 is C pre-processed install rules
- make installer.pl is a giant perl-script
	- builds MSI files on Windows, installs on Unix.
	- Android/iOS have a different flow.*ibre*Office

# Finally – key modules in build...

- *postprocess*
	- *packimages/*
		- Using solenv/bin/packimages.pl build icon theme .zip and sort it by access pattern
	- *CustomTarget\_registry.mk*
		- Build configuration files from officecfg/
	- *Rdb\_Services.mk*
		- Build services.rdb file from .components
- *officecfg/*
	- Home of all defaults / office configuration / settings

# Internal module organisation ...

*include/*

- All global includes live in *include/<module>/*
- *sfx2/inc* includes local to module
	- *source/\** source code for module
	- *source/inc/* other includes local to module
	- *uiconfig/* new-style XML UI descriptions
	- *sdi/* descriptions of slots / actions
	- *qa/ unit tests, test file data etc.*
- *Lots of things moved over time:*
	- git log -u **--follow** -- include/sfx2/new.hxx

# **Questions / conclusions**

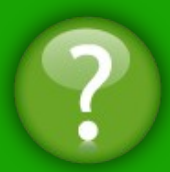

**Are you still alive ?**

**That was very dense and high-level**

**Hopefully it's useful.**

#### **We have a lot of modules**

**You can safely not know about the vast majority of them.**

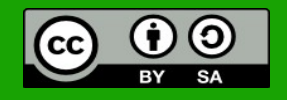

All text and image content in this document is licensed under the [Creative Commons Attribution-Share Alike 3.0 License](http://creativecommons.org/licenses/by-sa/3.0/) (unless otherwise specified). "LibreOffice" and "The Document Foundation" are registered trademarks. Their respective logos and icons are subject to international copyright laws. The use of these therefore is subject to the [trademark policy.](http://wiki.documentfoundation.org/TradeMark_Policy)

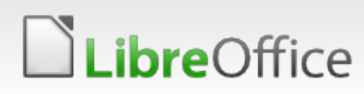